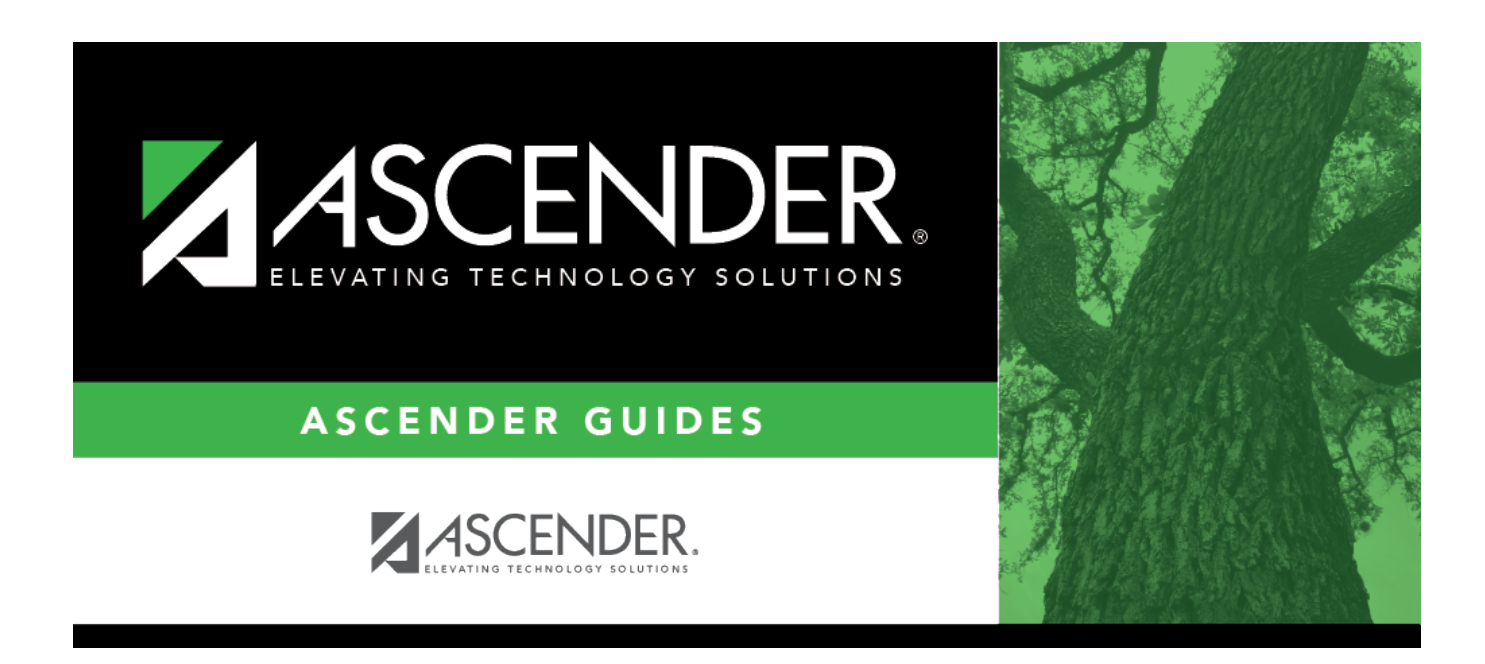

# **SEM0620 - TEA RDSPD Disability Report**

### **Table of Contents**

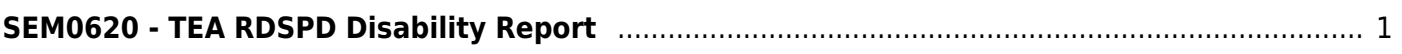

# <span id="page-4-0"></span>**SEM0620 - TEA RDSPD Disability Report**

#### *Special Education > Reports > Special Ed > Program > SEM0620 - TEA RDSPD Disability Report*

This report lists students who are receiving special ed services through Public Law 105-17 and are enrolled in the regional day school program for the deaf (RDSPD). The Superintendent Certification letter can also be printed. The data can be saved to a file for TEA submission.

Campuses that have been excluded from district reporting are not included.

#### **Run the report:**

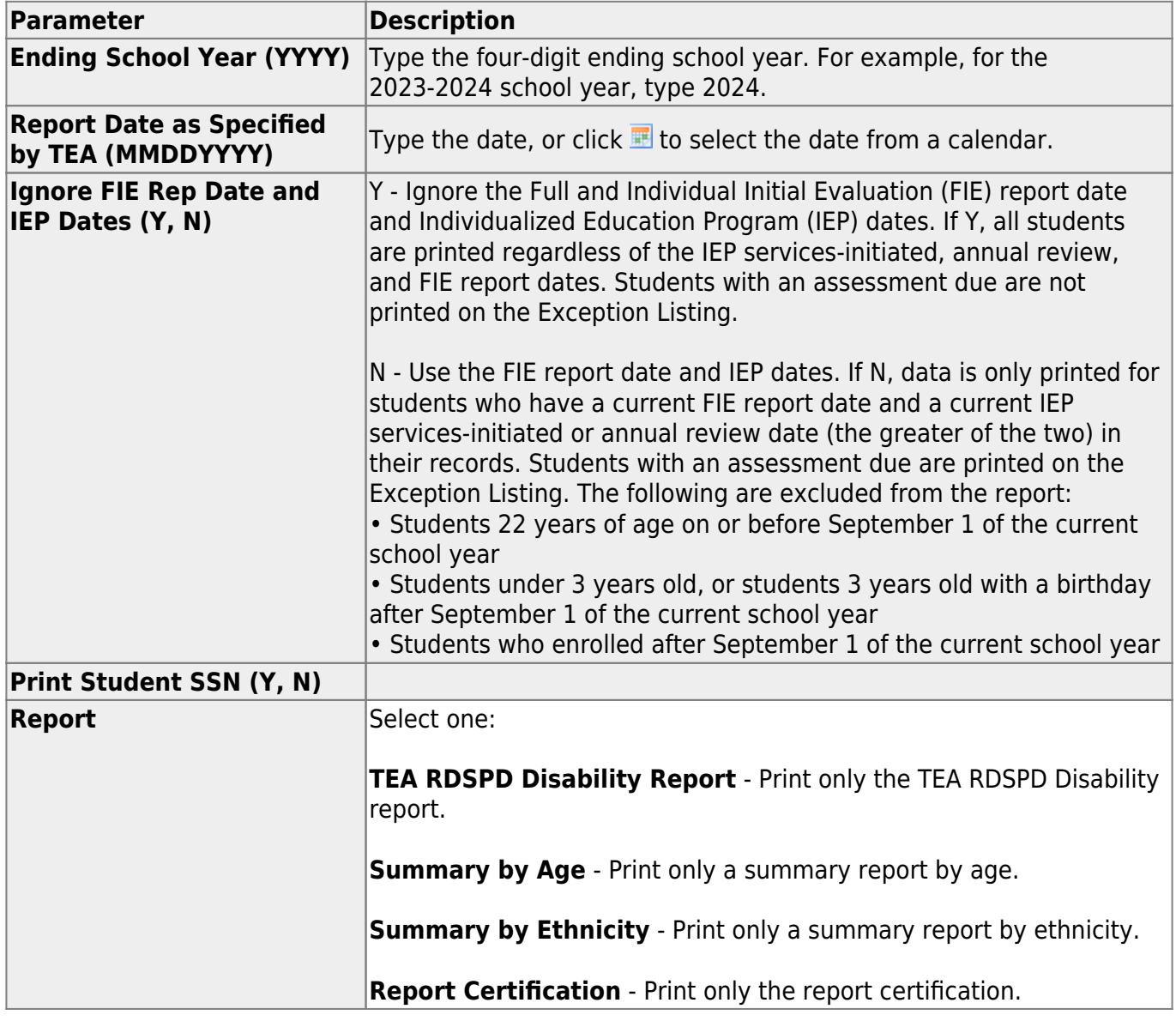

#### **Other functions and features:**

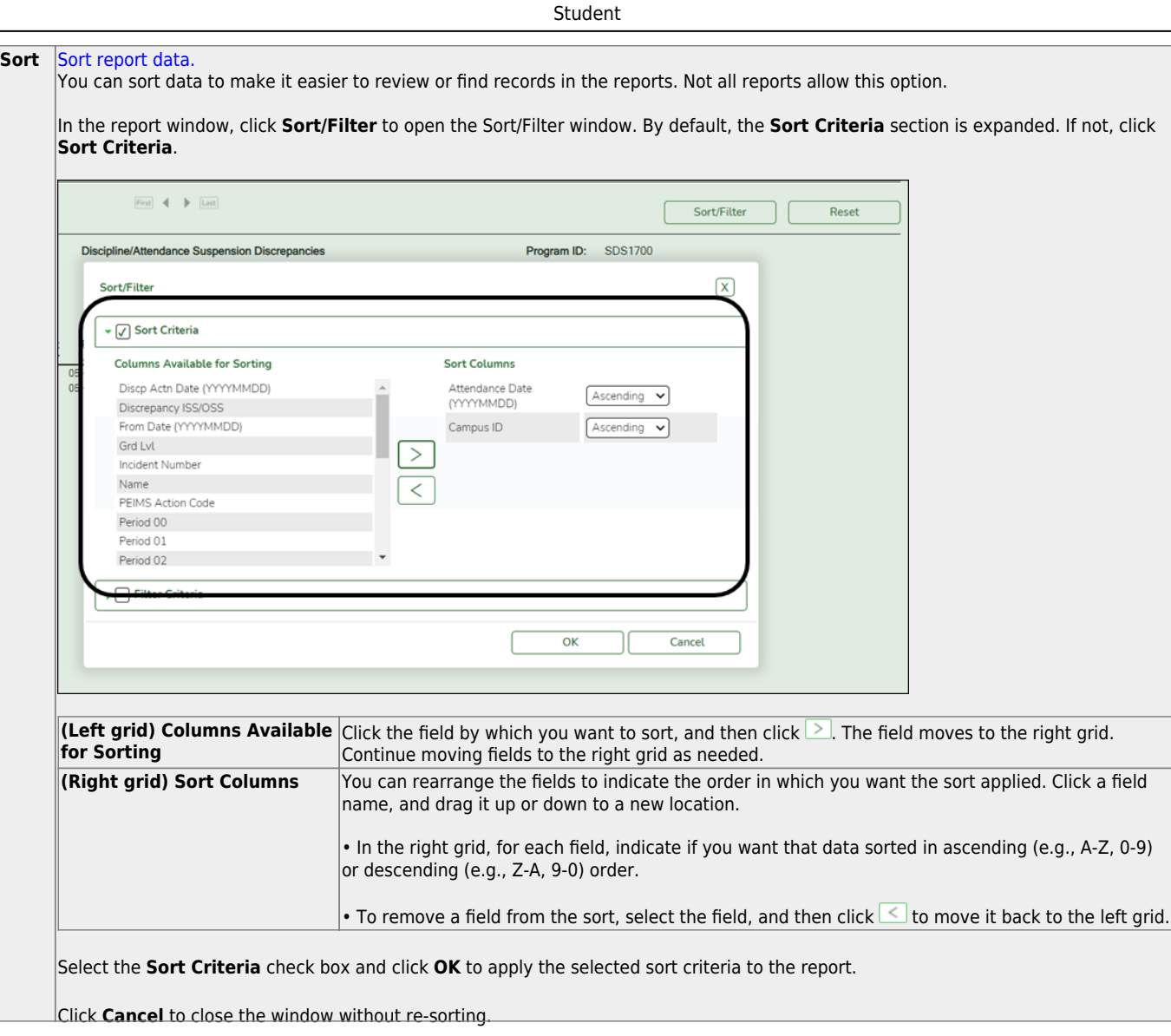

J,

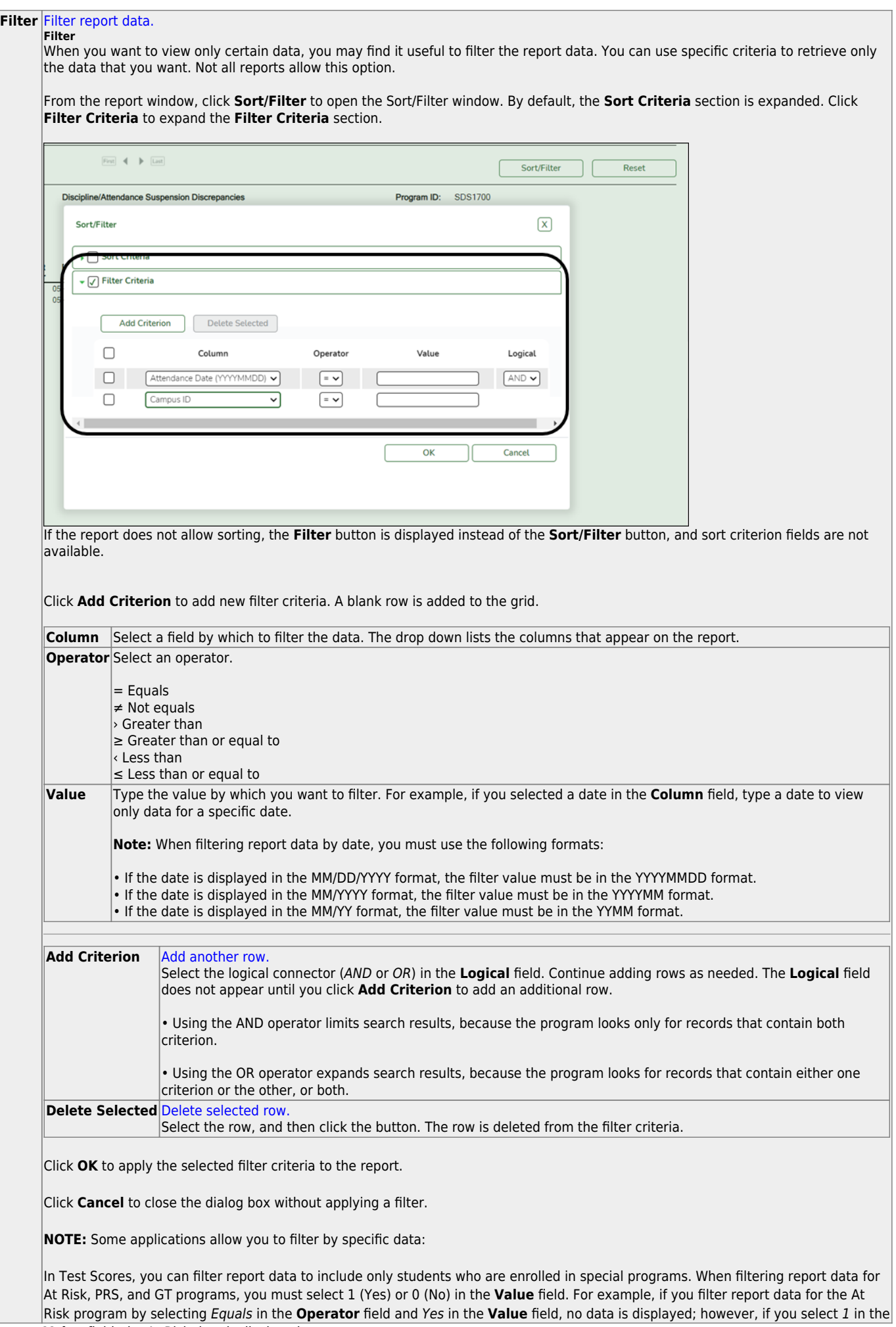

Student

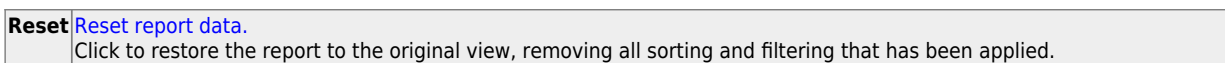

The report can be sorted or filtered only when the **TEA RDSPD Disability Report** is selected.

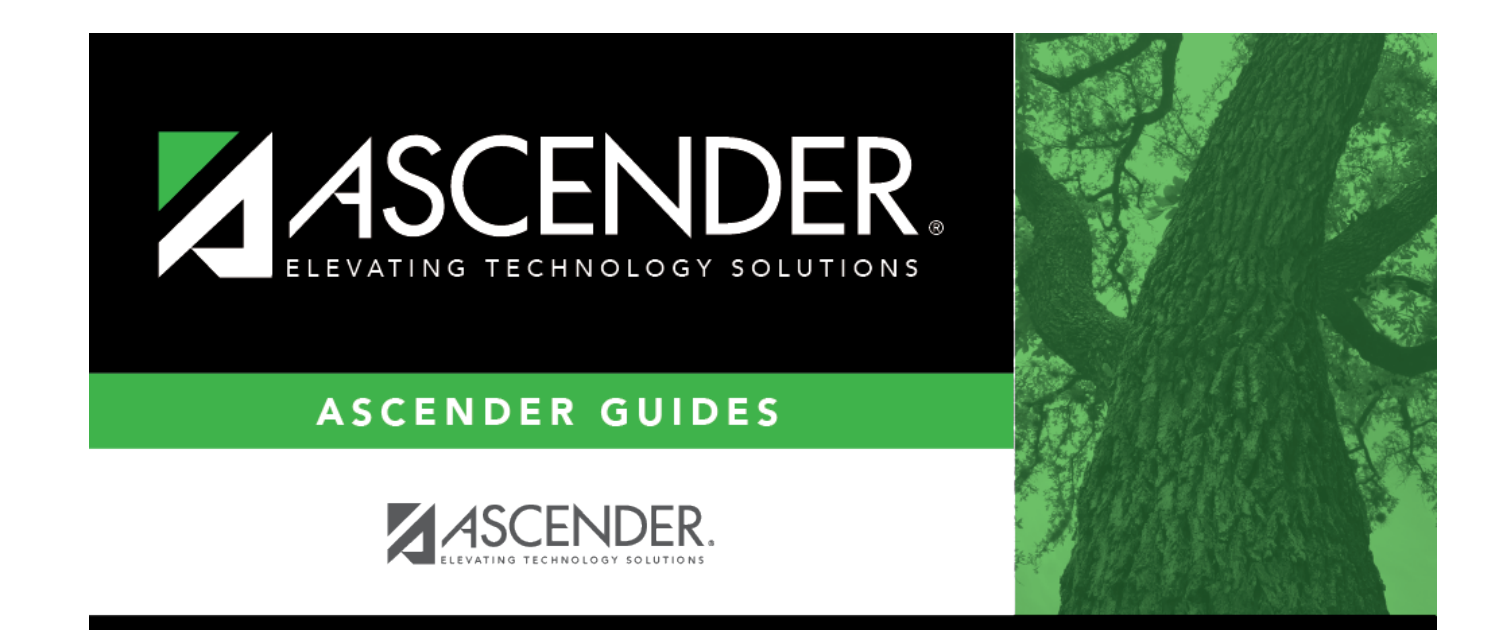

## **Back Cover**